## <span id="page-0-0"></span>Physics and Astronomy Camp 2019 Microcontroller with Python

UBC Physics & Astronomy

July 19, 2019

[Microcontroller with Python](#page-13-0) UBC Physics & Astronomy 1/14

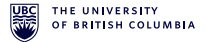

A microcontroller is a small computer. It contains one or more CPUs, memory, and input/output peripherals. Small in that they typically

- $\blacktriangleright$  have slower processors
- $\blacktriangleright$  have smaller memory and much smaller storage
- $\blacktriangleright$  consumes less power

## **Applications**

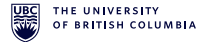

What can a microcontroller do?

Microcontrollers are everywhere. Anything that runs on electricity and has an interactive interface probably has a microcontroller in it.

- $\blacktriangleright$  Microwaves, kettles, ovens, ...
- $\blacktriangleright$  Home assistants, volume-adjustable headphones, ...
- $\blacktriangleright$  Automatic doors, traffic lights, drones, ...
- $\blacktriangleright$  and more!

#### Applications RFID item tracker

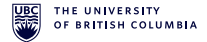

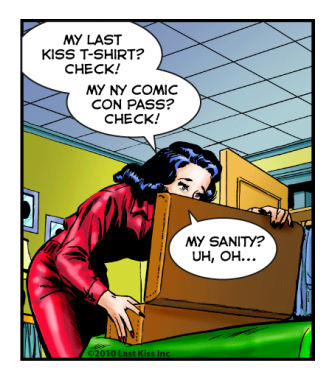

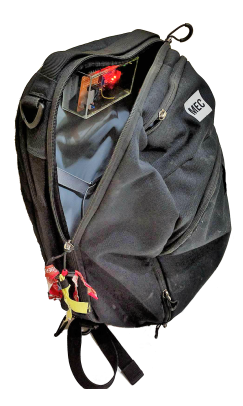

#### **Applications** RFID item tracker

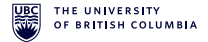

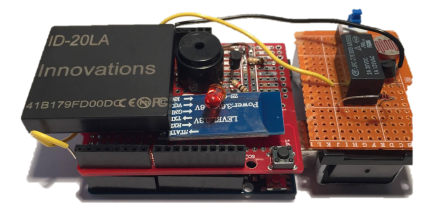

Figure: Arduino with a RFID reader, buzzer, LED, and Bluetooth module powered by a 9V battery

#### Applications RFID item tracker

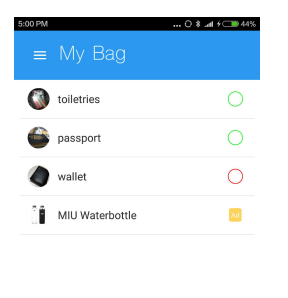

**ITEMS** 

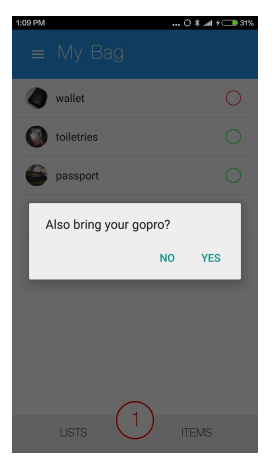

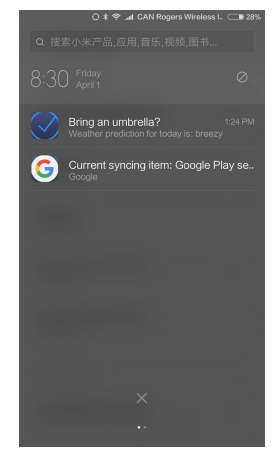

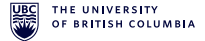

**LISTS** 

#### [Microcontroller with Python](#page-0-0) UBC Physics & Astronomy 6/14

### Microcontroller Hardware

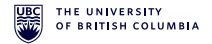

What is an Arduino?

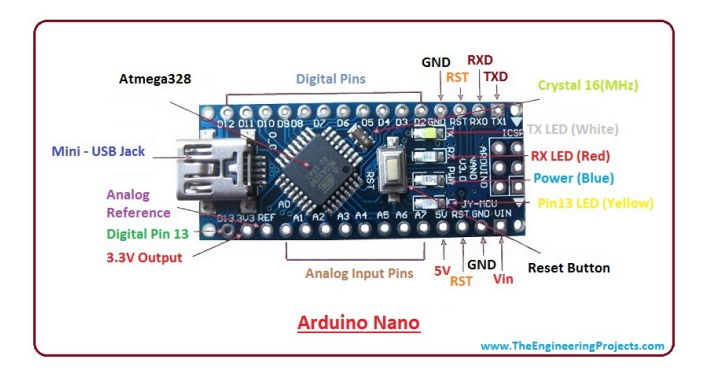

#### Figure: Arduino Nano Board

#### Microcontroller Hardware

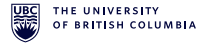

What is an Arduino?

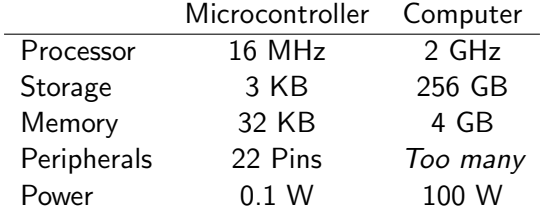

### Arduino Programming

What will we learn today?

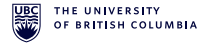

We will learn two of the most important things — inputting and outputting signals. Different electronic components differ in the kinds of signals they accept.

## Arduino Programming

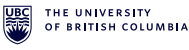

#### Reactive Program

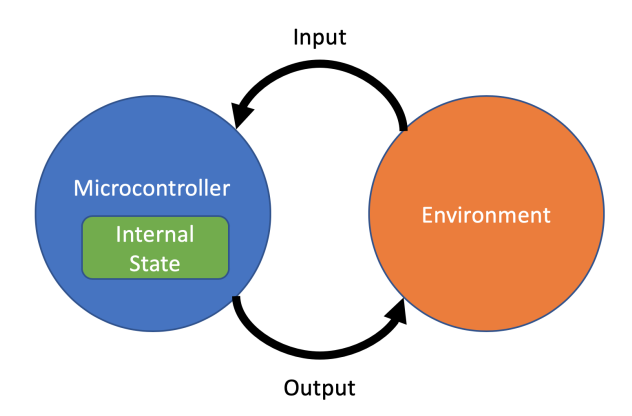

## Arduino Programming

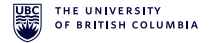

A typical microcontroller program

while True: # output 0V on D13 board.digitalWrite(13, "LOW") time.sleep $(1)$ # output 5V on D13 board.digitalWrite(13, "HIGH")

time.sleep $(1)$ 

# Aside: Digital and Analog

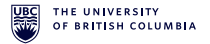

What is digital? What is analog?

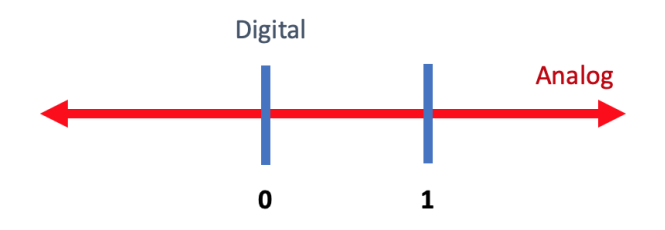

In general general computers are almost always digital because working with 0s and 1s is easier and less error-prone.

#### Aside: Digital Circuits Timing Diagram

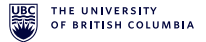

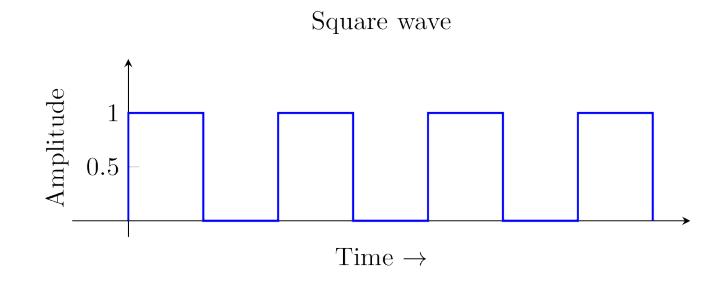

### <span id="page-13-0"></span>It's your turn!

-

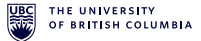

Material on the website.